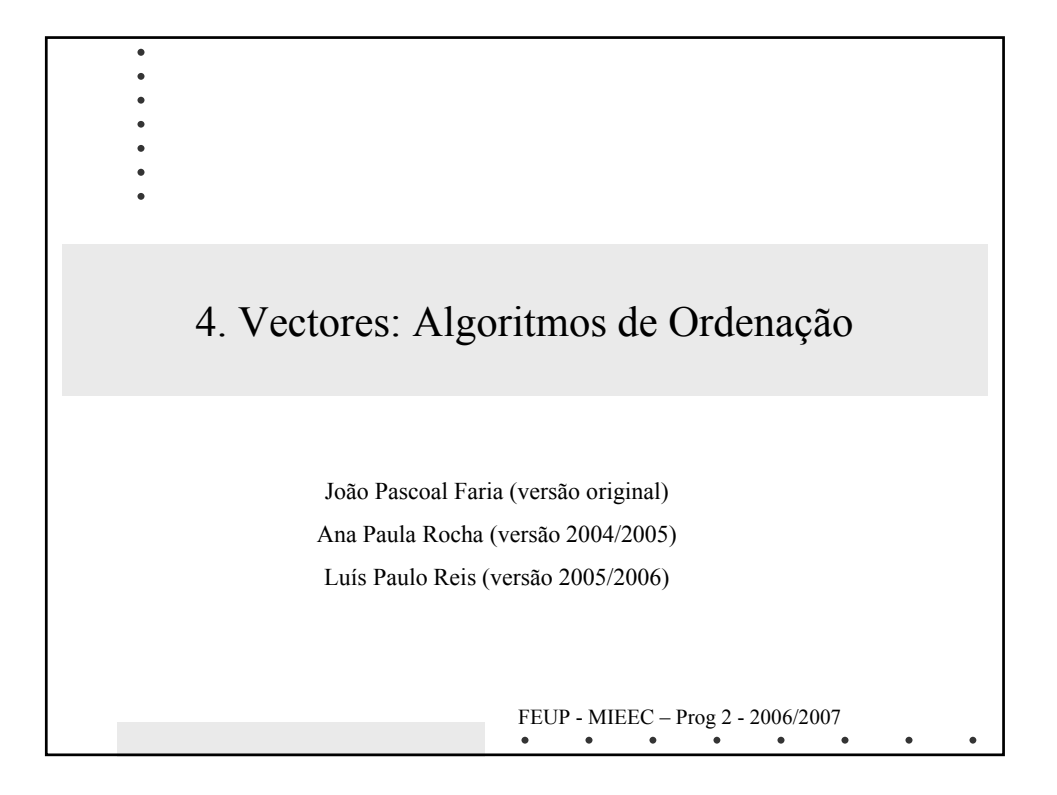

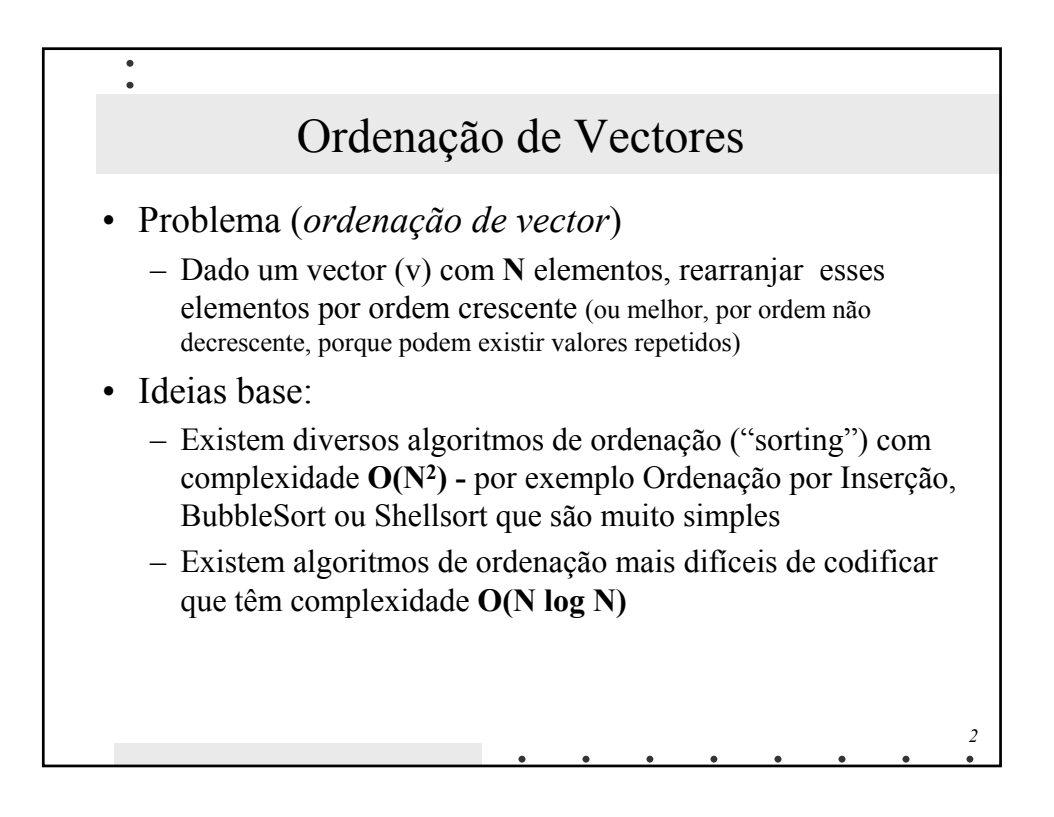

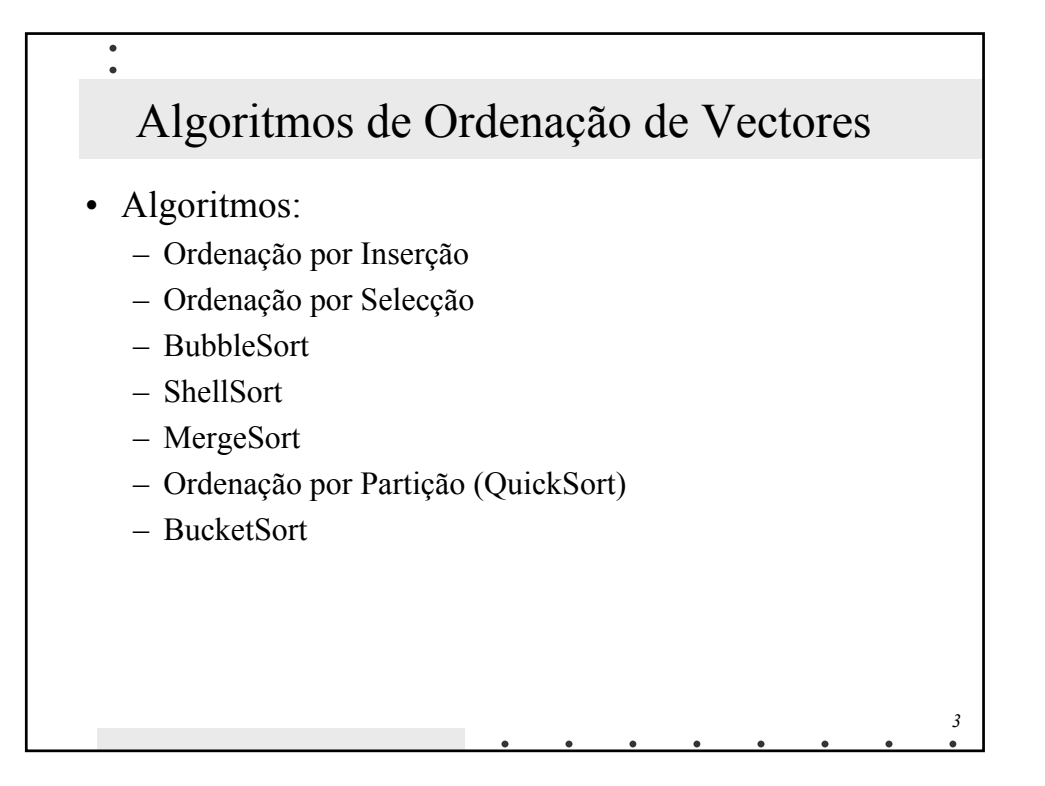

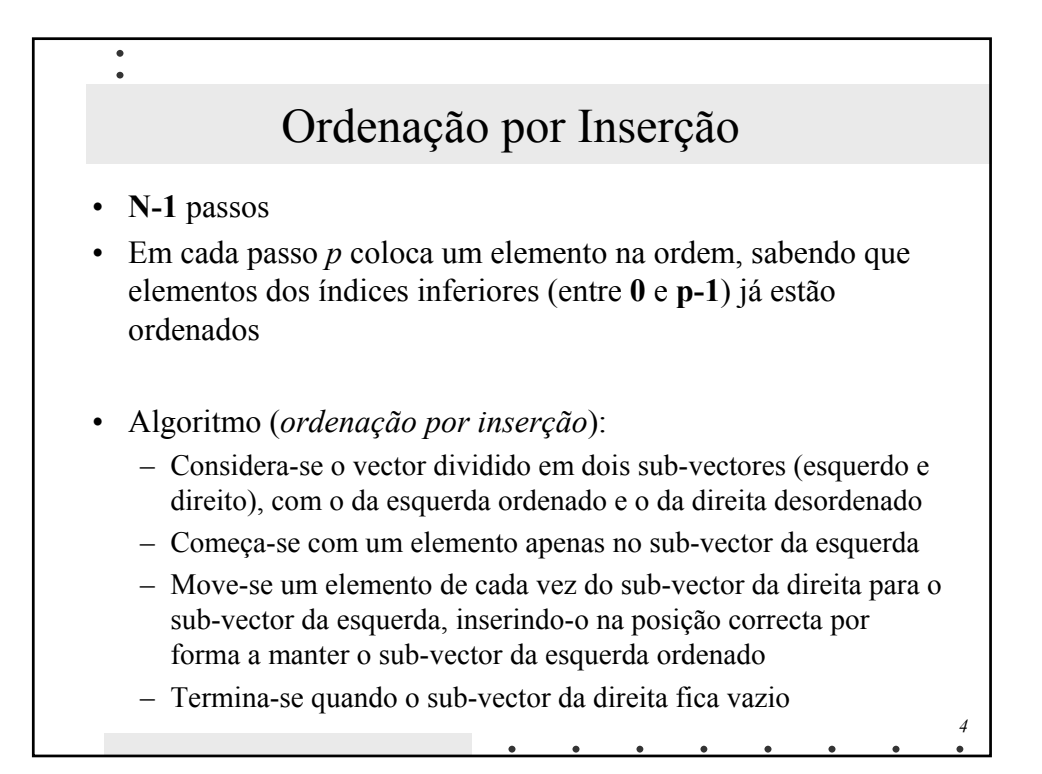

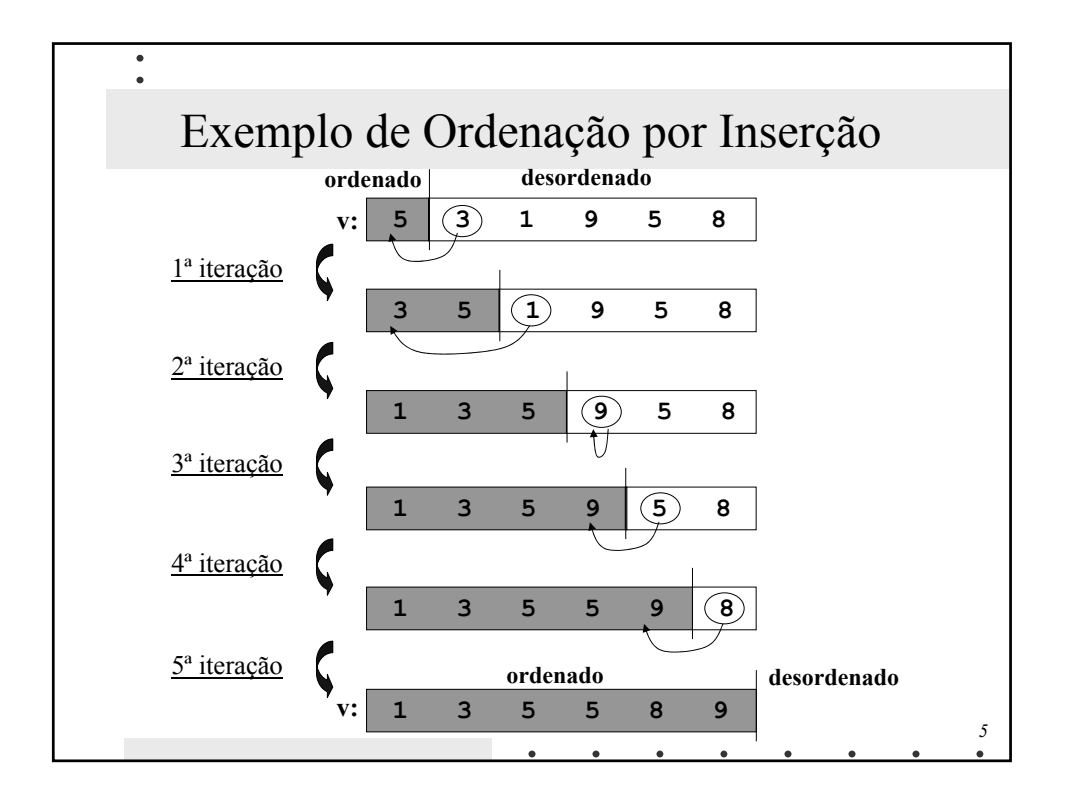

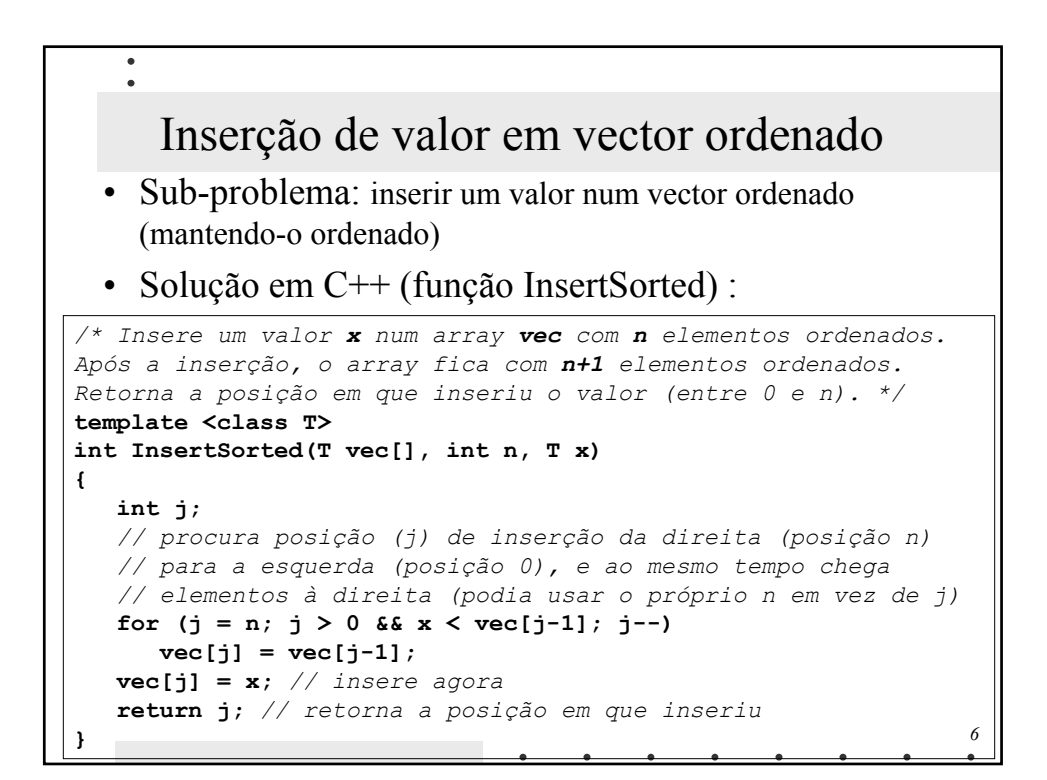

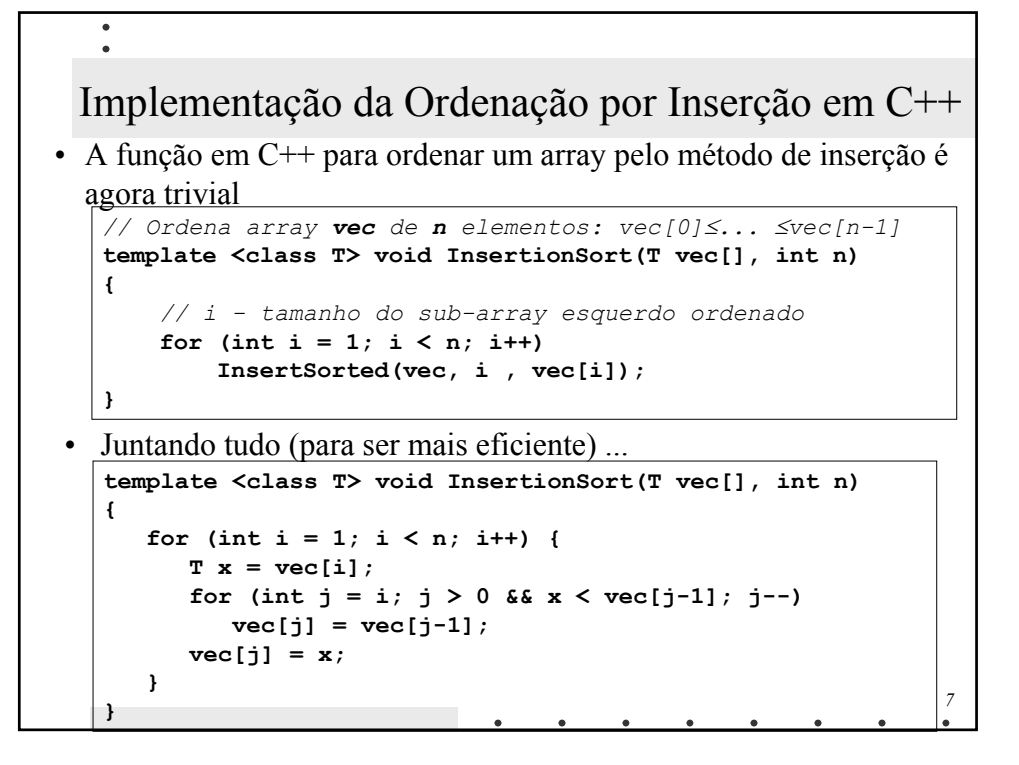

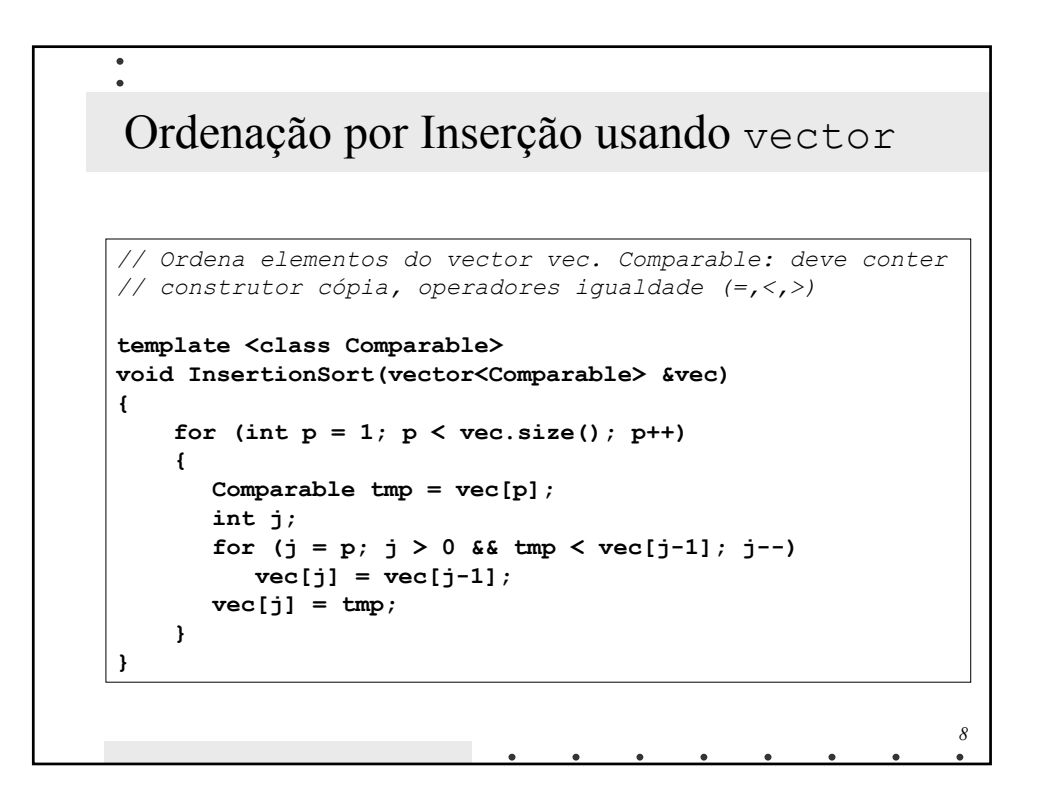

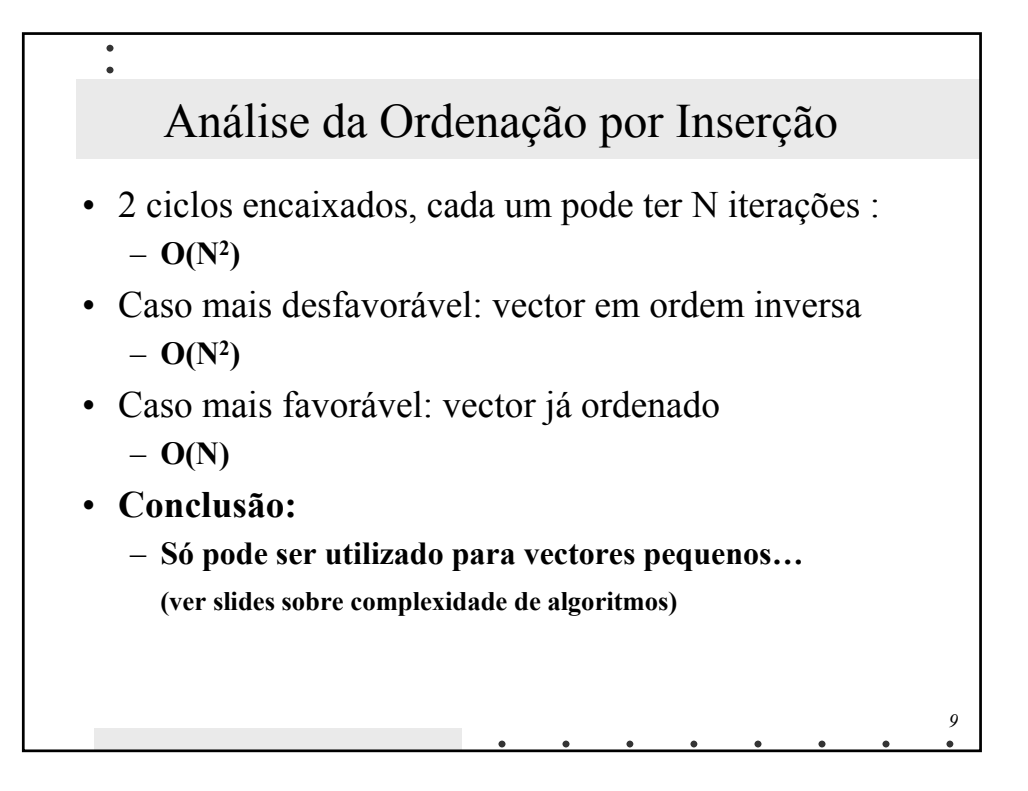

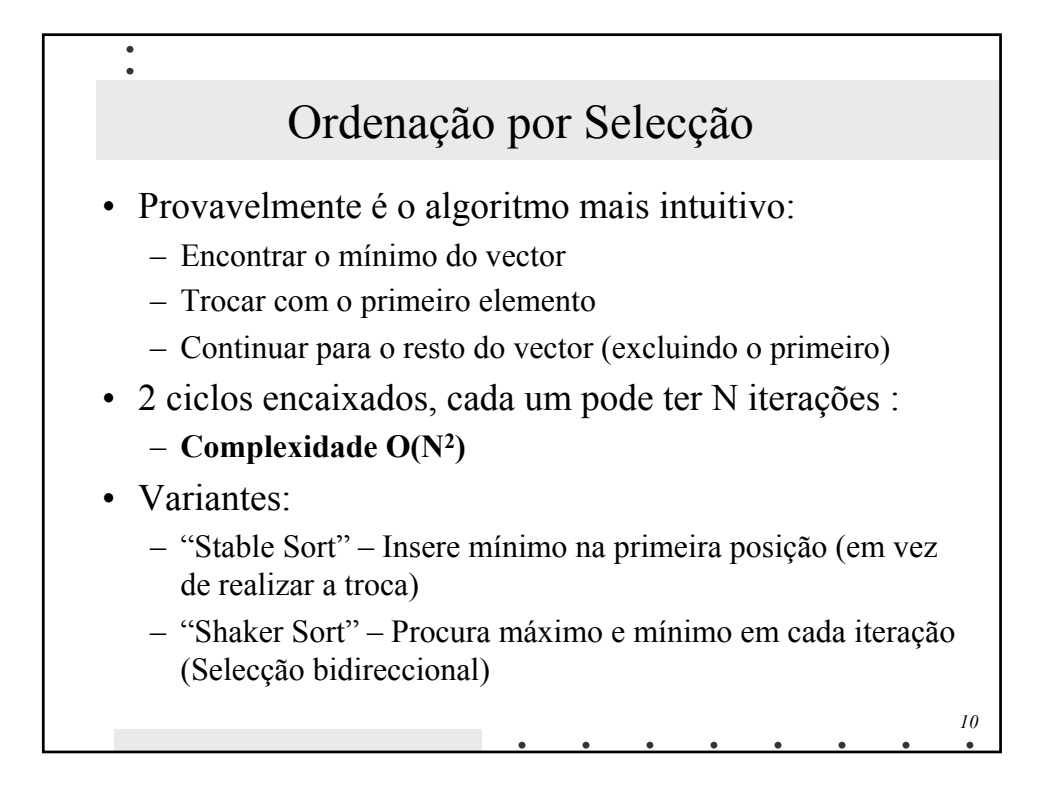

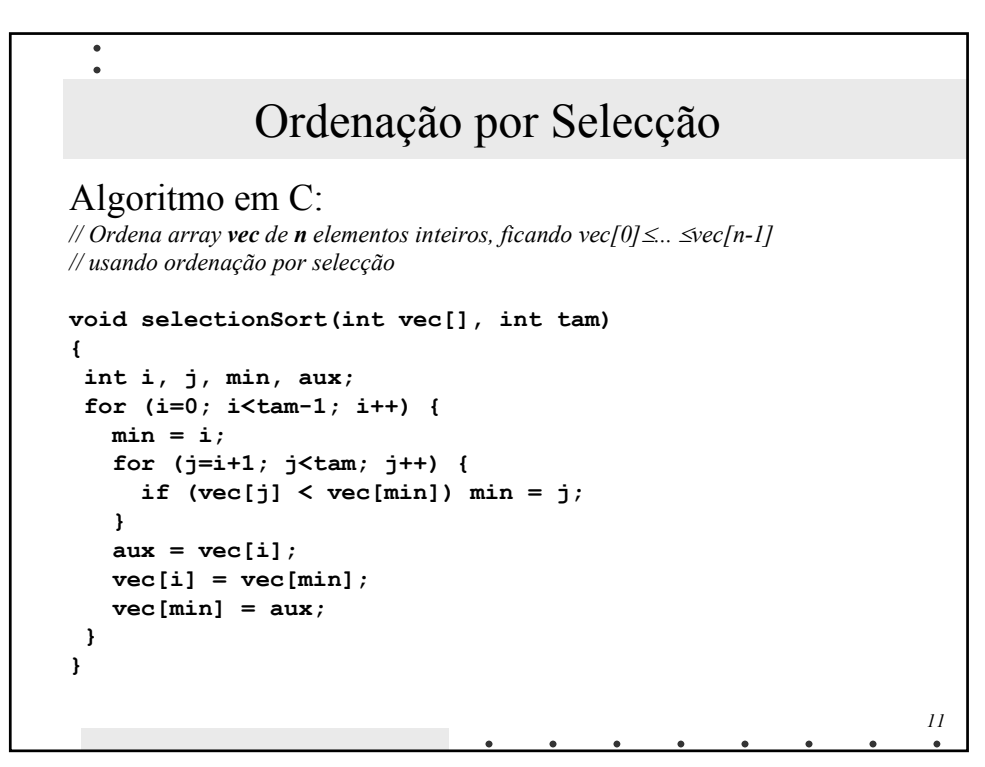

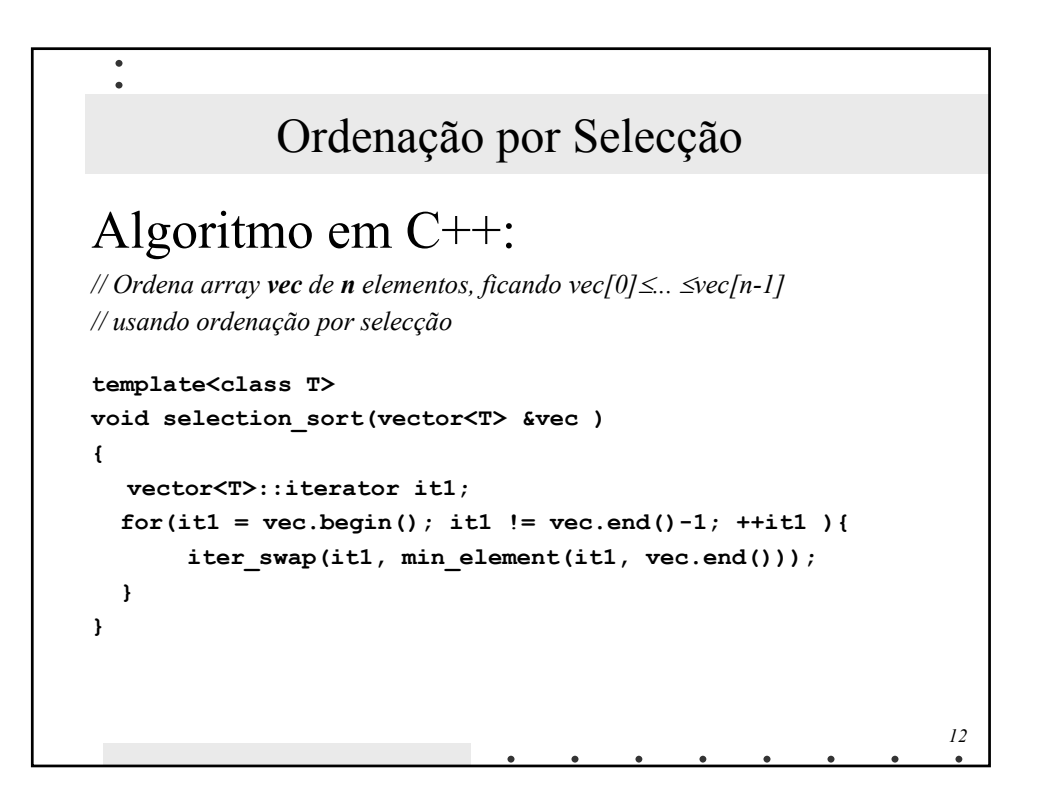

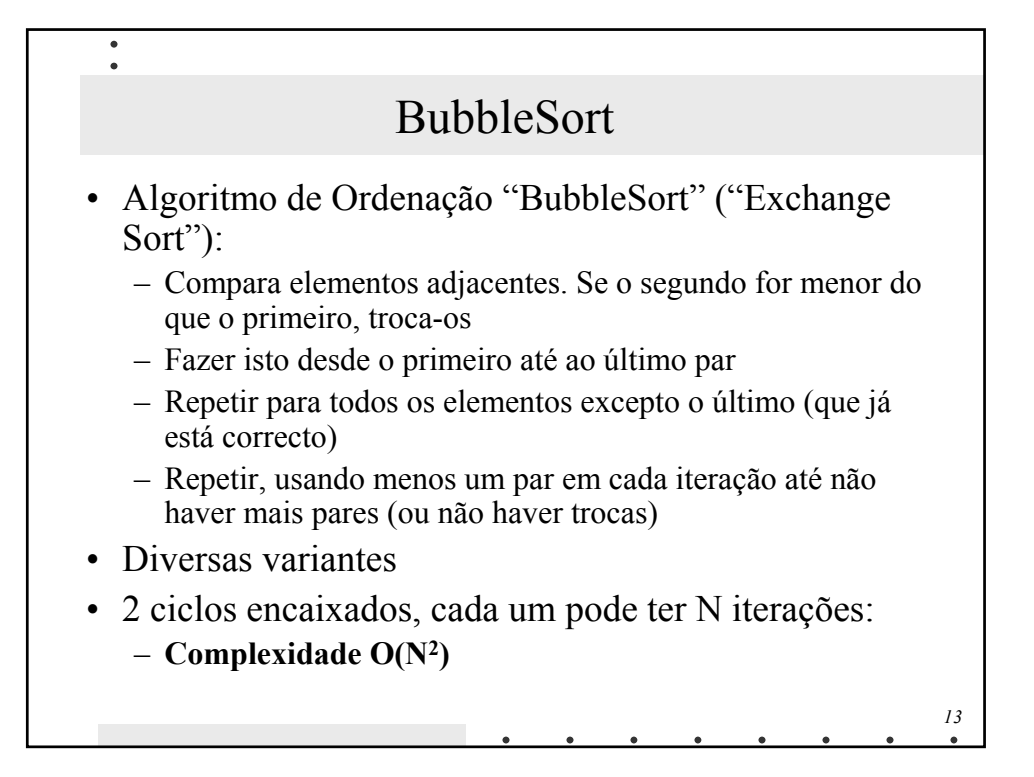

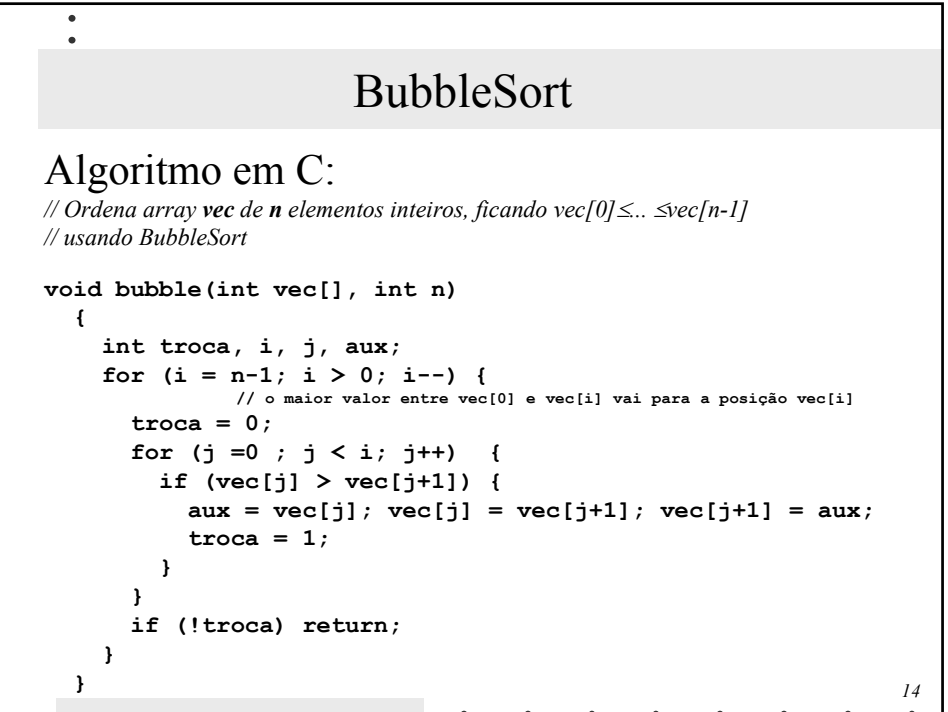

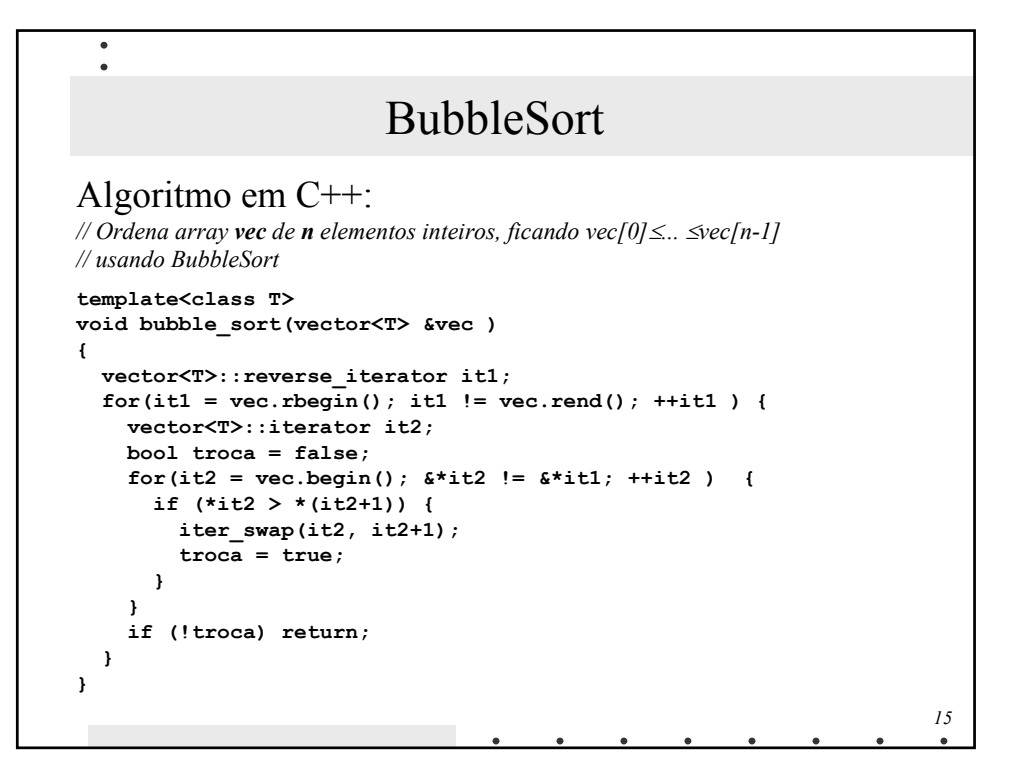

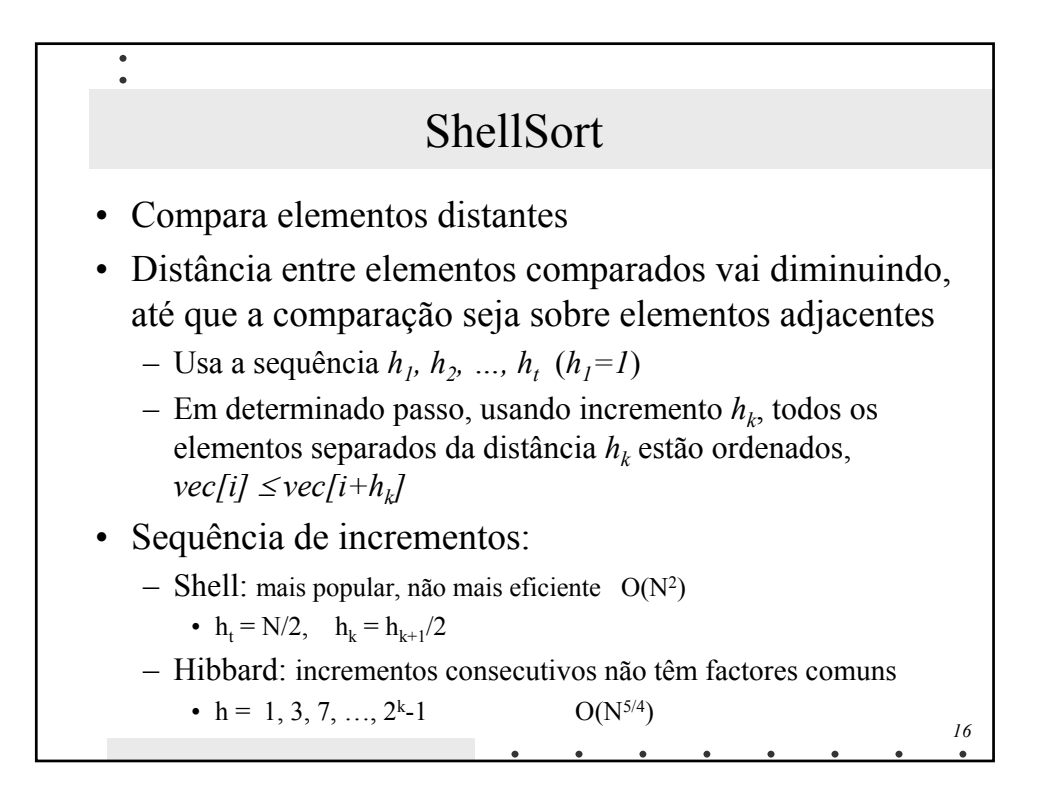

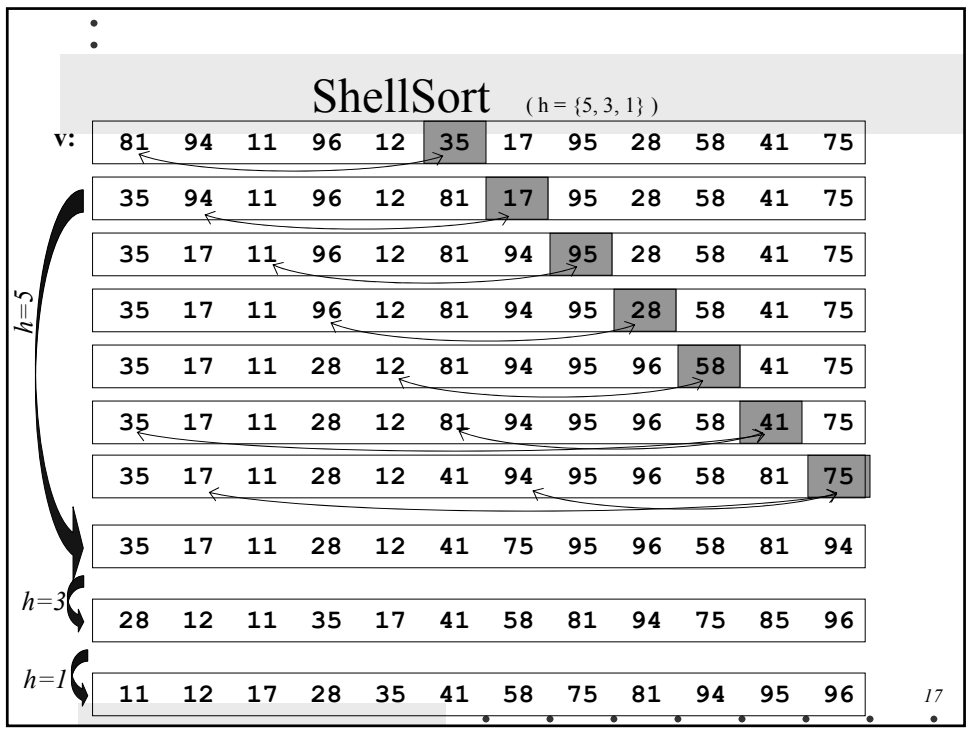

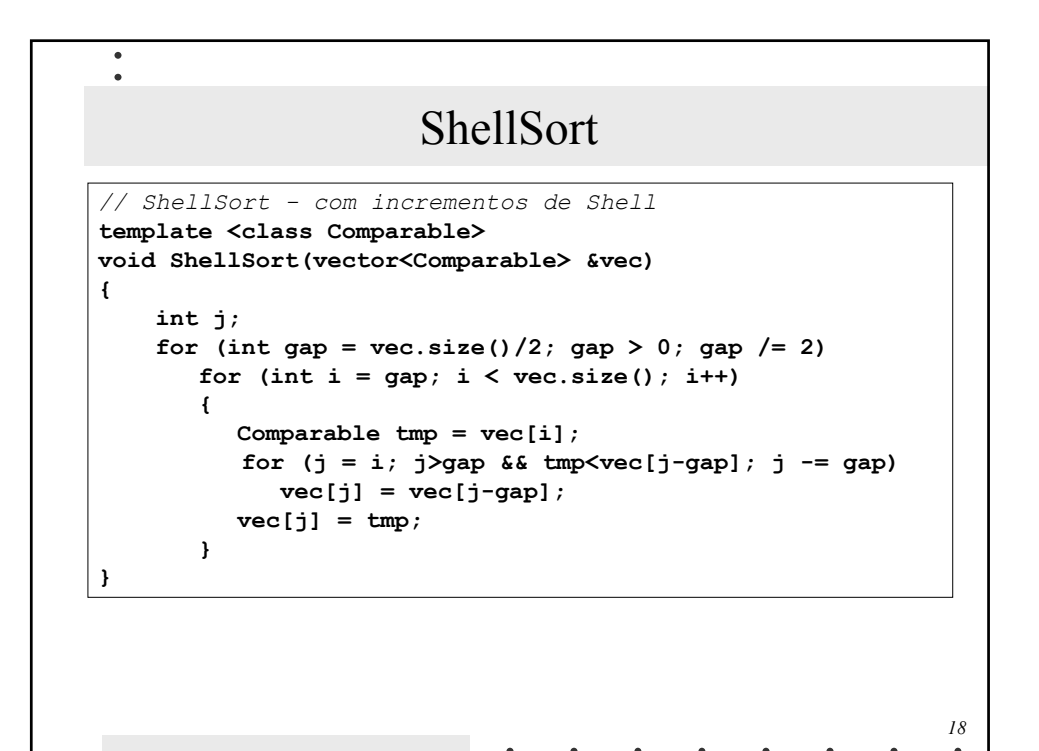

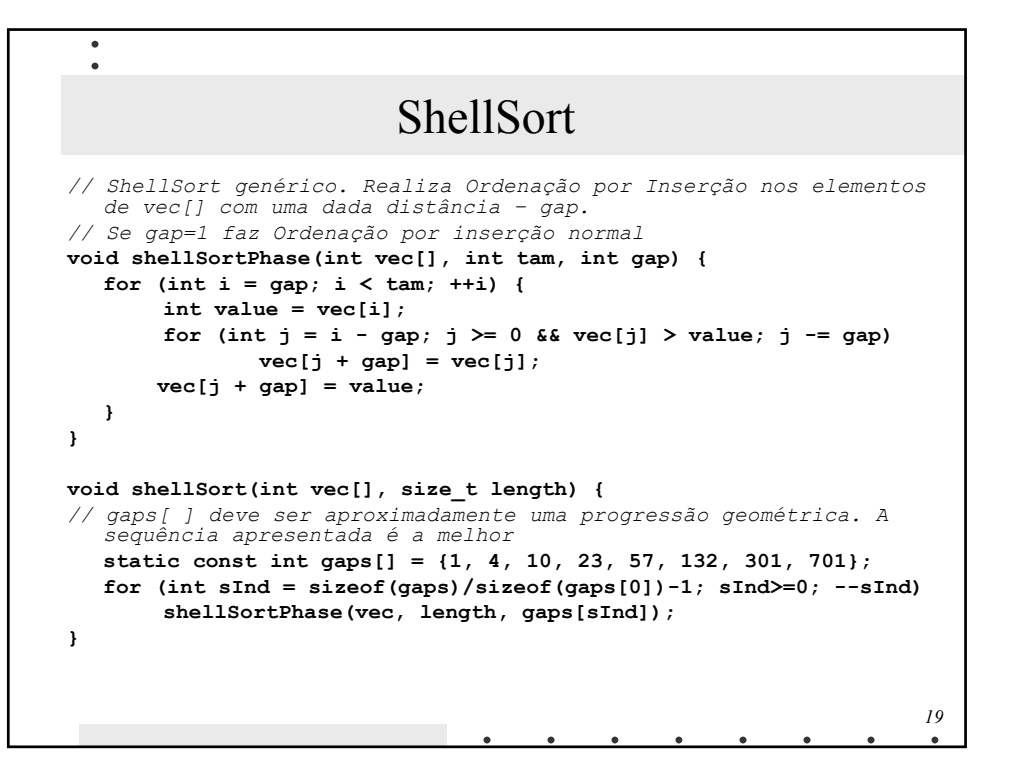

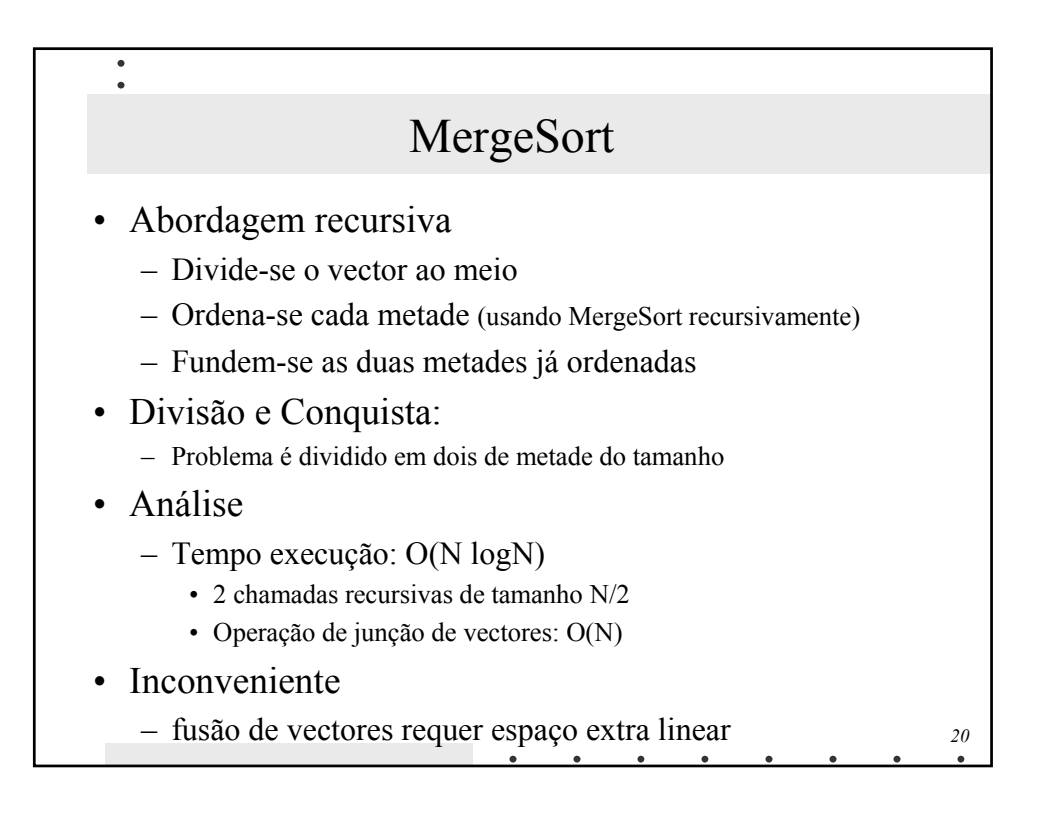

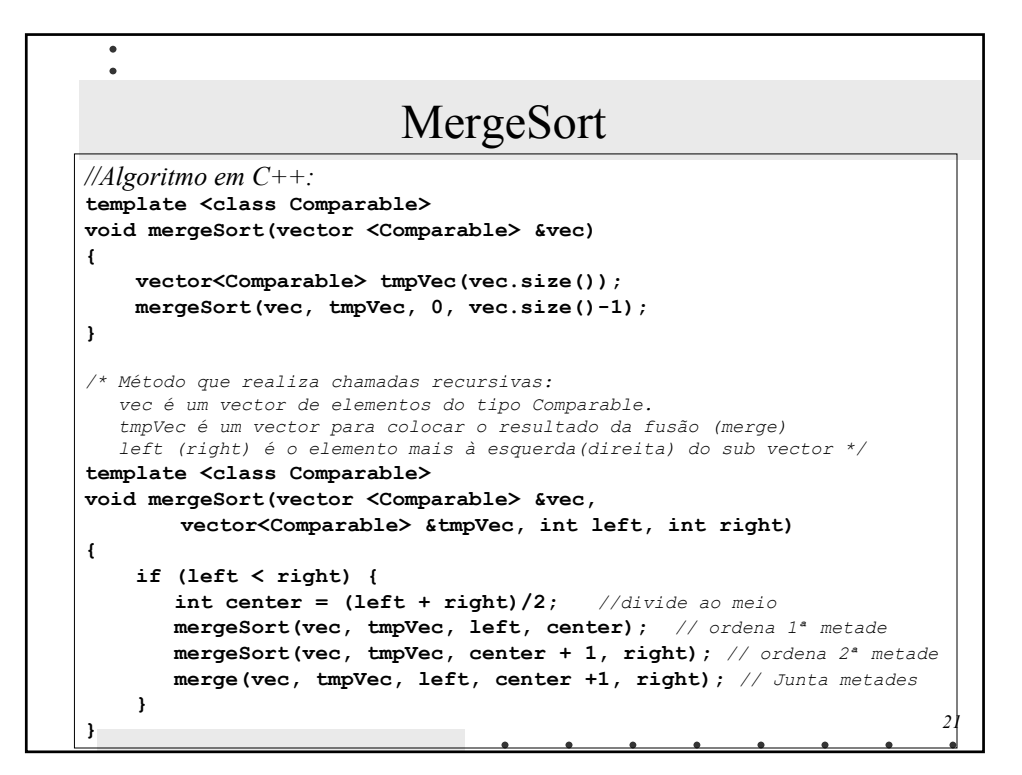

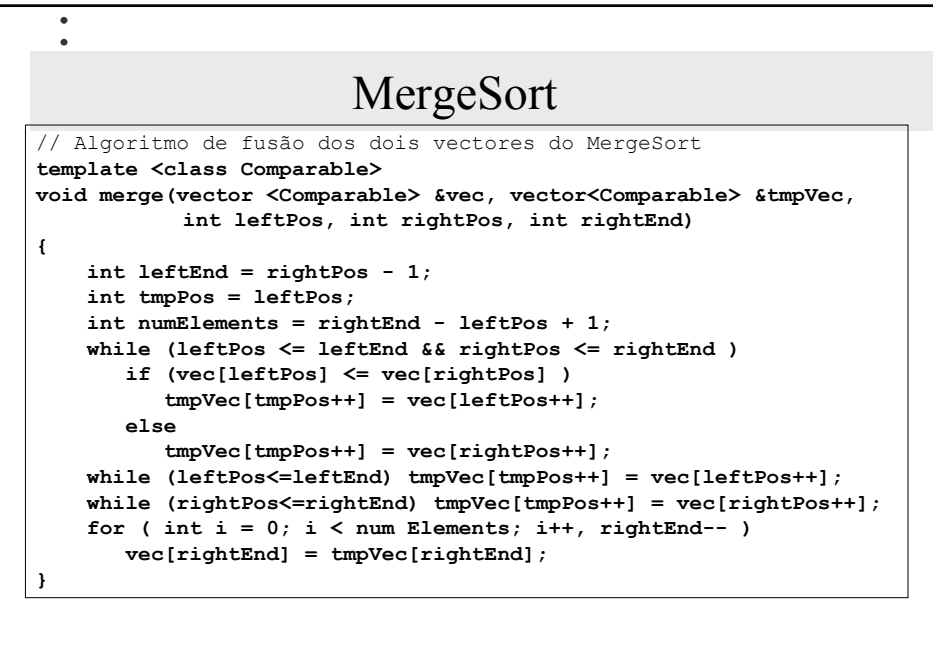

*22*

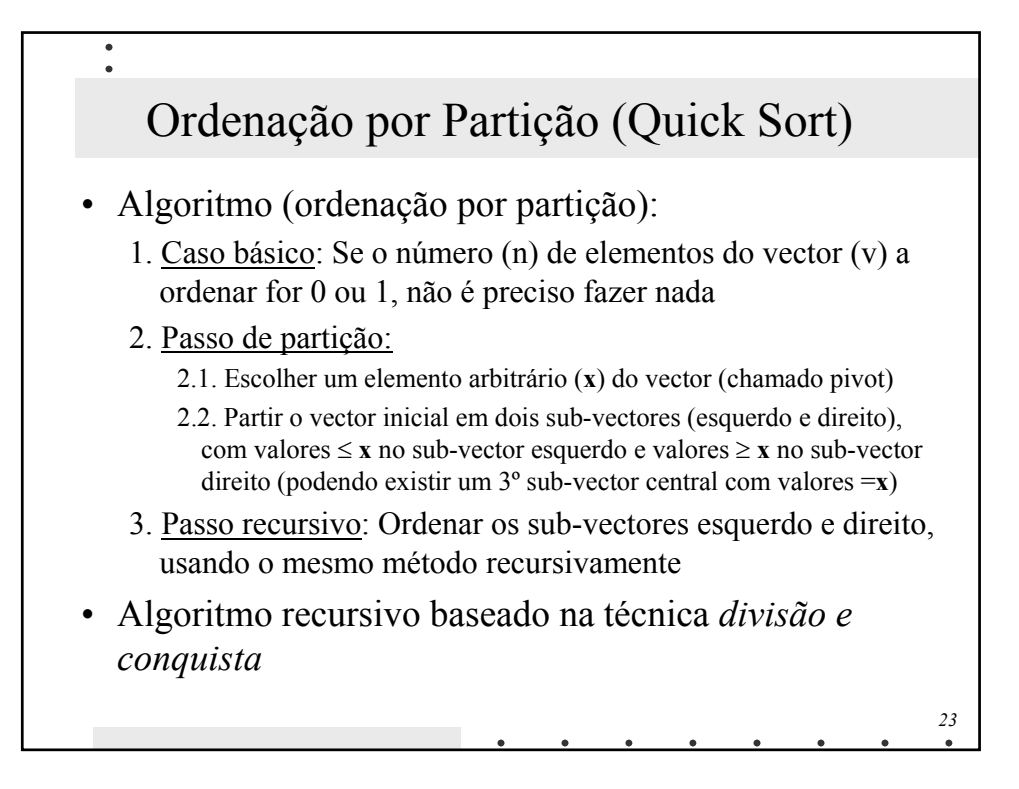

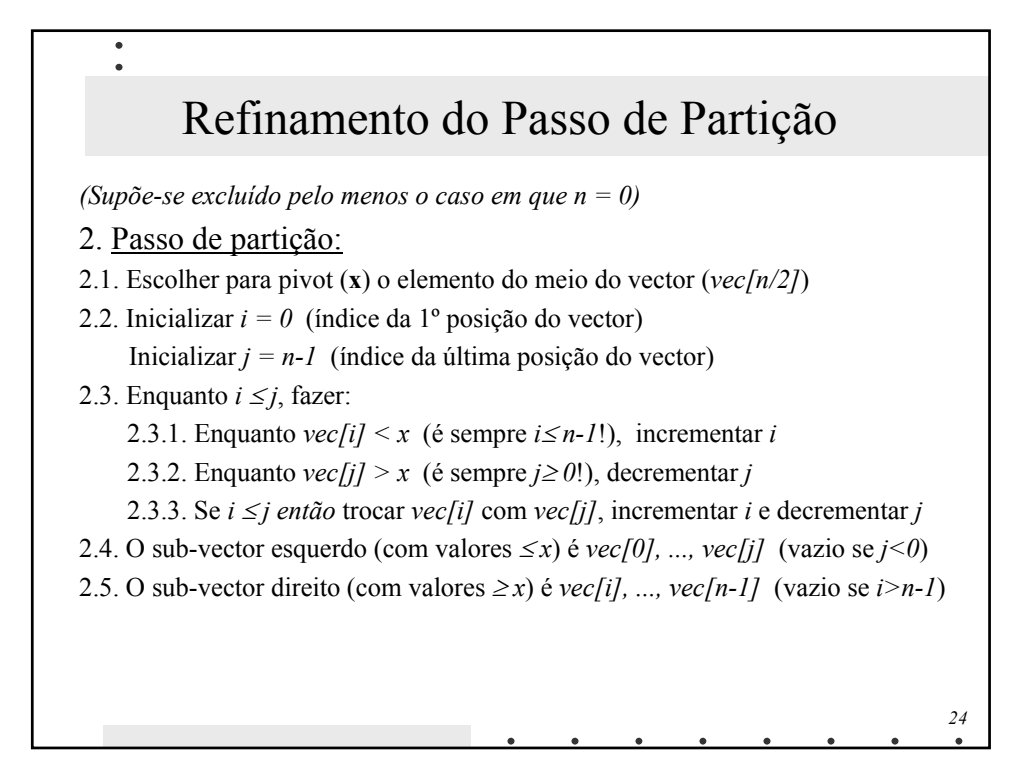

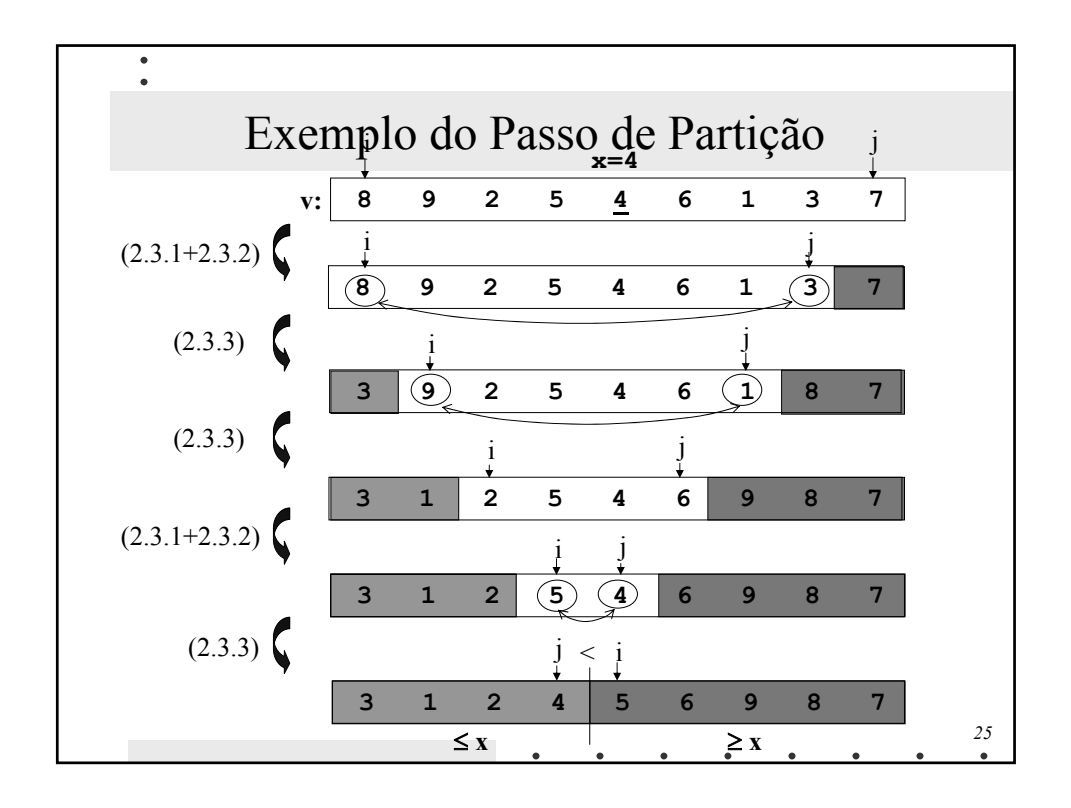

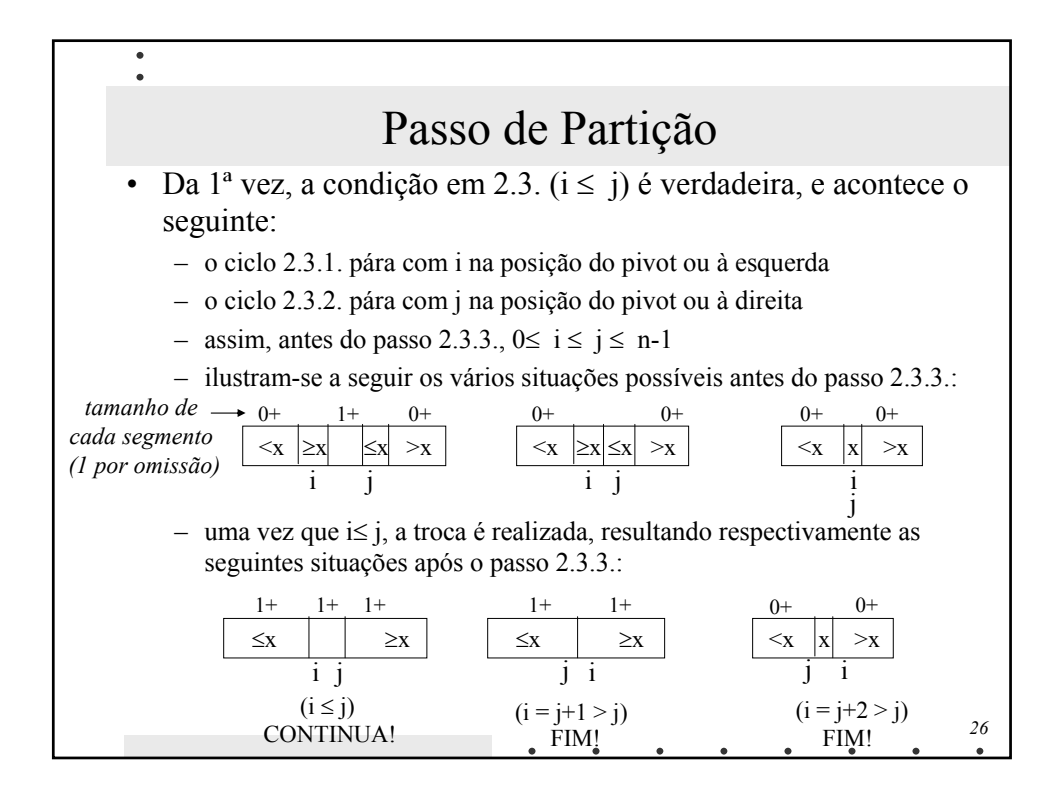

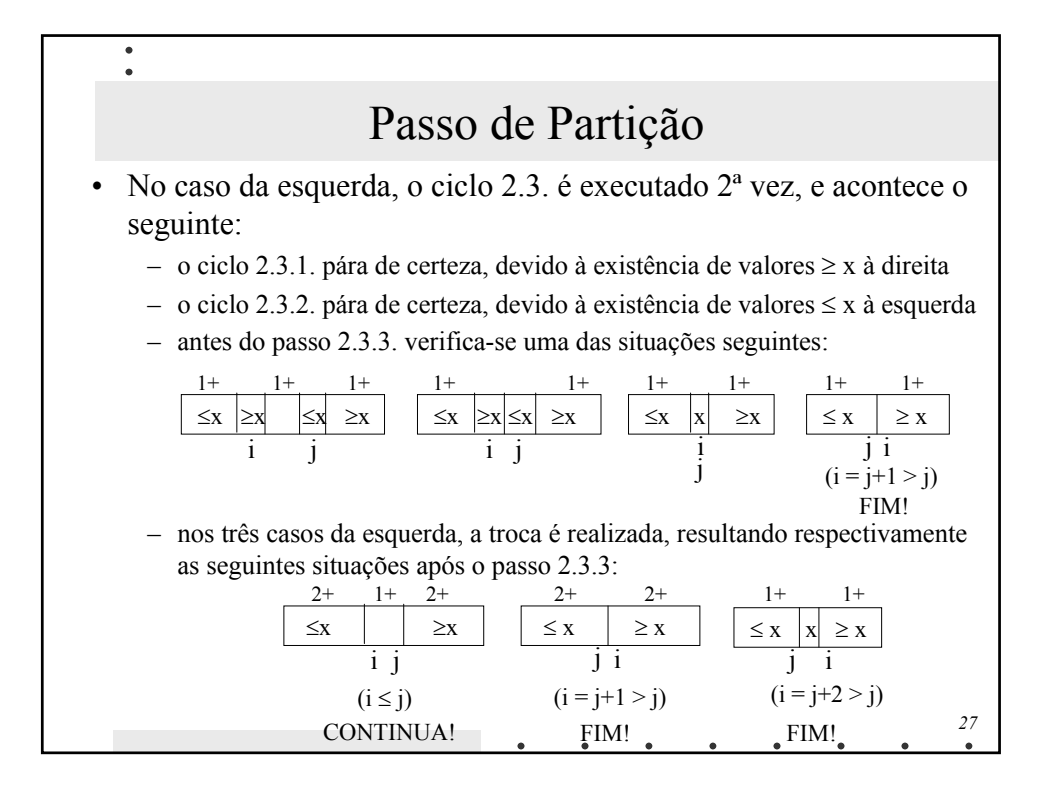

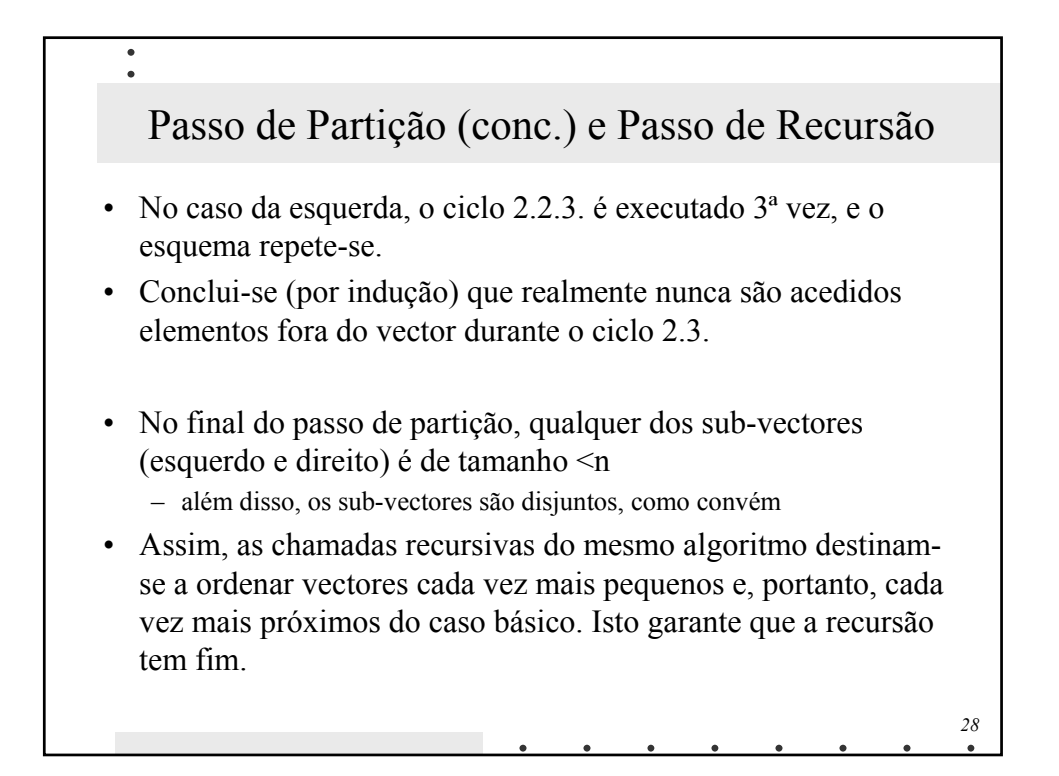

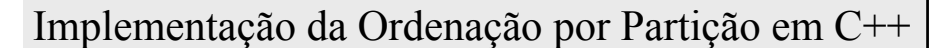

 $\bullet$ 

```
29
/* Ordena array(vec) entre 2 posições (a e b). Supõe que os elementos 
do array são comparáveis com "<" e ">" e copiáveis com "=". */
template <class T> void QuickSort(T vec[], int a, int b)
{ 
    if (a >= b) return; // caso básico (tamanho <= 1)
T \mathbf{x} = \text{vec}[(\mathbf{a}+\mathbf{b})/2]; /|\mathbf{T}| \mathbf{x} = \text{vec}[\mathbf{a}]; T \mathbf{x} = \text{vec}[\mathbf{b}]; / inicializações
If (x1>x2 && x1<x3) x=x1; else If (x2>x1 && x2<x3) x=x1;
   int i = a, j = b;
   // passo de partição
   do {
        while (\text{vec}[i] < x) i++;
        while (vec[j] > x) j--;
        if (i > j) break;
        T tmp=vec[i]; vec[i]=vec[j]; vec[j]=tmp;
        i++; j--; //troca
    } while (i <= j); 
   // passo recursivo
    QuickSort(vec, a, j);
    QuickSort(vec, i, b);
}
```
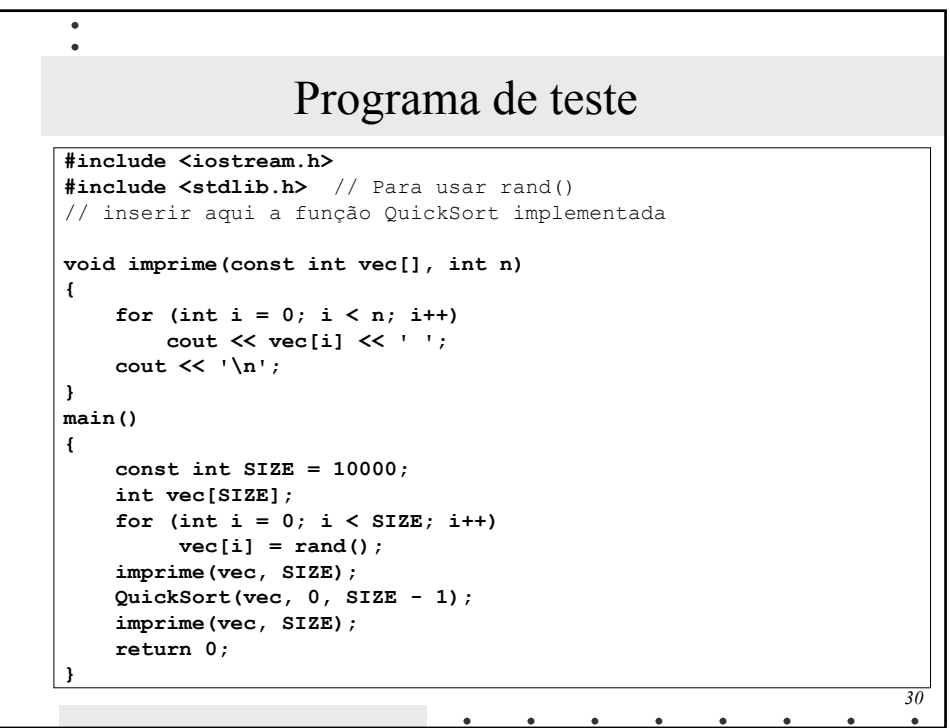

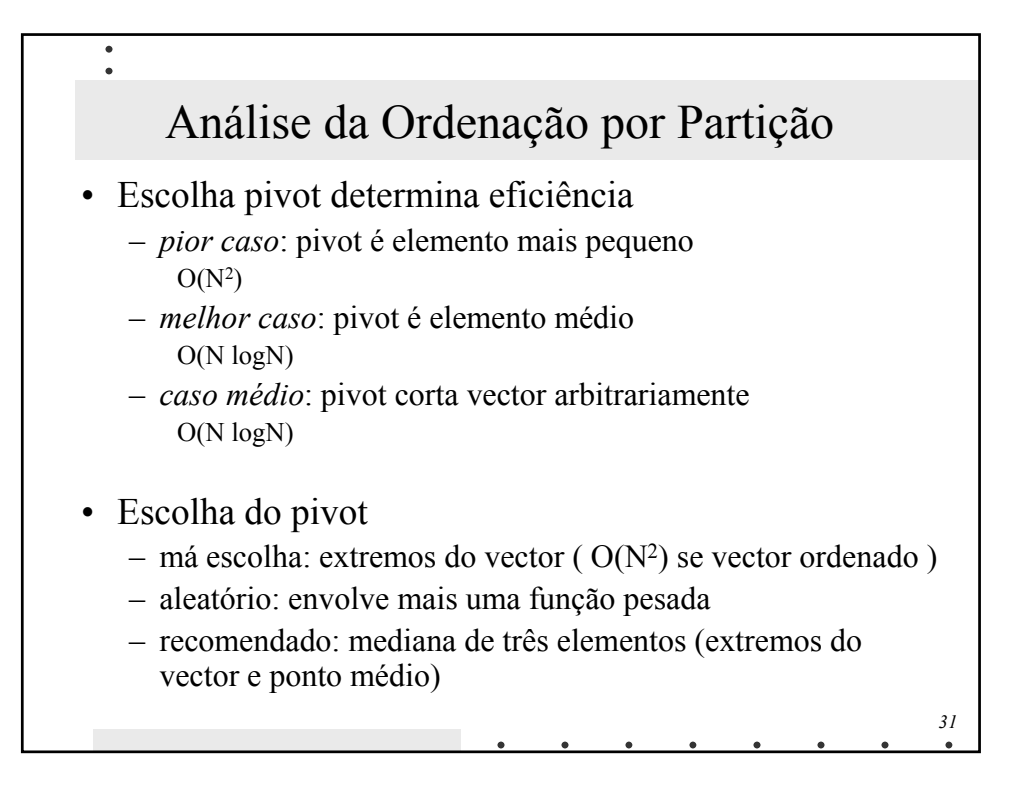

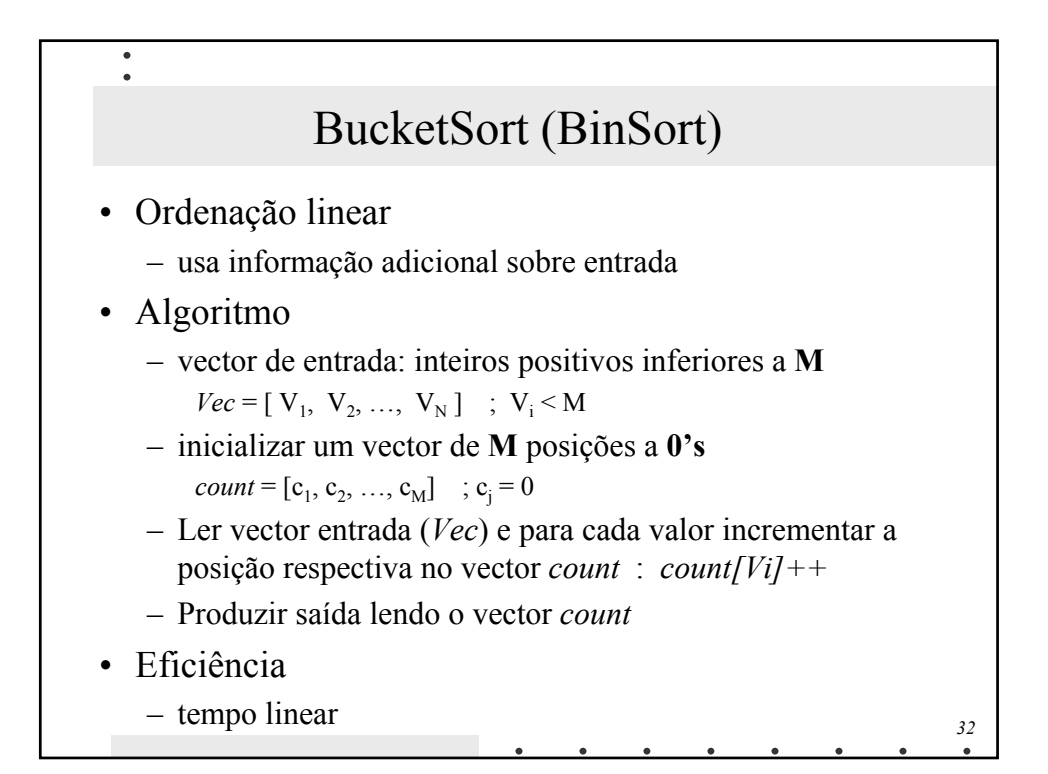